Image-based Table Cell Detection: a Novel Table Structure Decomposition Method with New Dataset

> **Dafeng Wei**, Hongtao Lu, Yi Zhou, Kai Chen Shanghai Jiao Tong University Email: {weidafeng, htlu, zy 21th, kchen}@sjtu.edu.cn

# Two main tasks and our contributions

- 1. How to annotate table cell efficiently or even automatically? • TableCell dataset:
- 2. How to improve table cell and structure decomposition?
	- Table Projection Module

## Table-wise to Cell-wise annotations

#### ATTACHMENT ONE: EVALUATION CRITERIA

Mandatory Requirements. The first table lists the mandatory requirement for Supplement Two of this RFP. If the offeror's Proposal meets the mandatory requirement of a Supplement, the offeror's Proposal may be included in the next part of the technical evaluation phase for those Supplements as described in the next table.

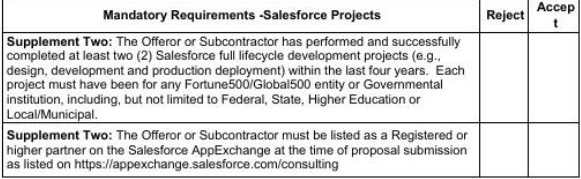

Scored Criteria. In the technical evaluation phase, the State will rate the technical merits of the Proposals based on the following requirements and the weight assigned to each requirement:

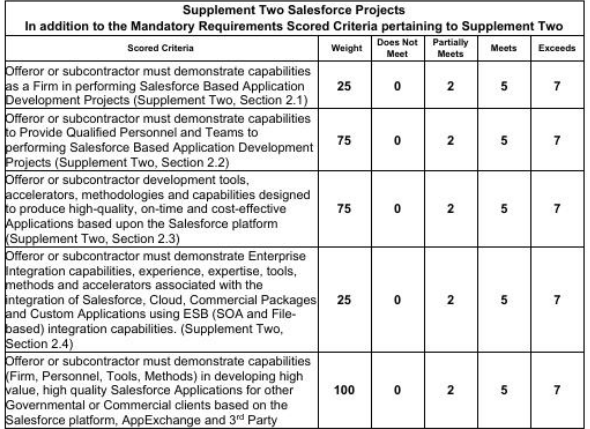

Page 16 of 63

RFP: Salesforce Managed Service and Projects

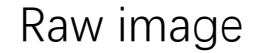

## Table-wise to Cell-wise annotations

#### ATTACHMENT ONE: EVALUATION CRITERIA

Mandatory Requirements. The first table lists the mandatory requirement for Supplement Two of this RFP. If the offeror's Proposal meets the mandatory requirement of a Supplement, the offeror's Proposal may be included in the next part of the technical evaluation phase for those Supplements as described in the next table.

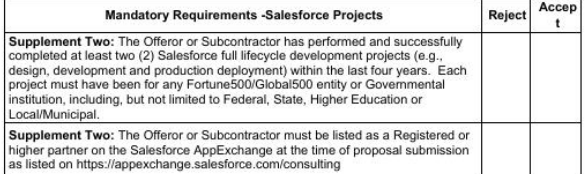

Scored Criteria. In the technical evaluation phase, the State will rate the technical merits of the Proposals based on the following requirements and the weight assigned to each requirement

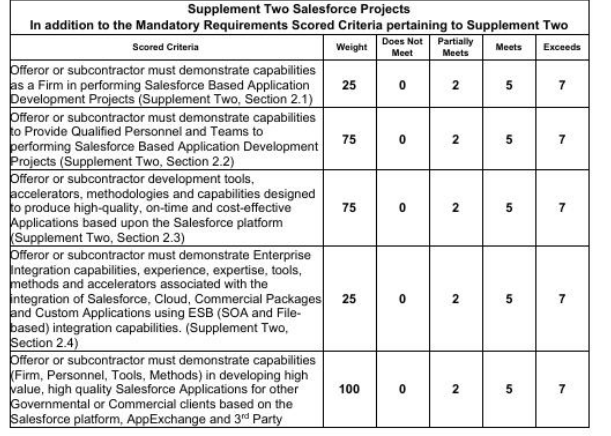

#### ATTACHMENT ONE: EVALUATION CRITERIA

Mandatory Requirements. The first table lists the mandatory requirement for Supplement Two of this RFP. If the offeror's Proposal meets the mandatory requirement of a Supplement, the offeror's Proposal may be included<br>in the next part of the technical evaluation phase for those Supplements as described in the next table.

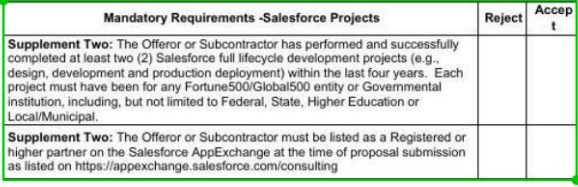

Scored Criteria. In the technical evaluation phase, the State will rate the technical merits of the Proposals based on the following requirements and the weight assigned to each requirement:

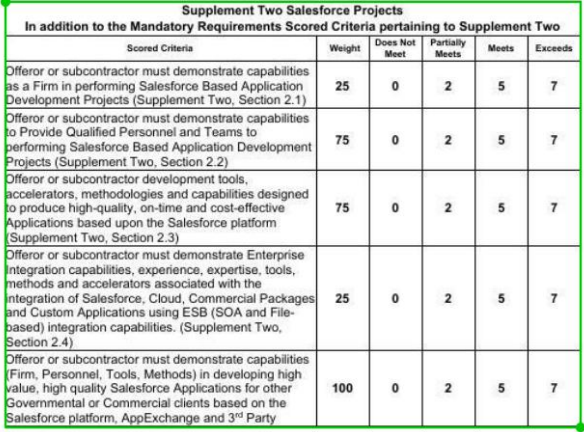

Page 16 of 63 RFP: Salesforce Managed Service and Projects Page 16 of 63 RFP: Salesforce Managed Service and Projects

### Raw image Table-wise annotations TableBank<sup>[1]</sup>

[1] M. Li, etc, "Tablebank: Table benchmark for image-based table detection and recognition"

## Table-wise to Cell-wise annotations

#### ATTACHMENT ONE: EVALUATION CRITERIA

Mandatory Requirements. The first table lists the mandatory requirement for Supplement Two of this RFP. If the offeror's Proposal meets the mandatory requirement of a Supplement, the offeror's Proposal may be included in the next part of the technical evaluation phase for those Supplements as described in the next table.

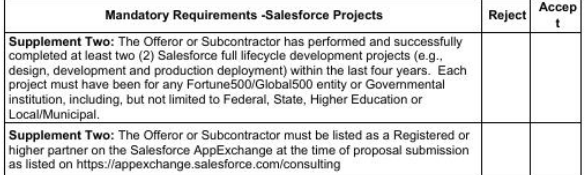

Scored Criteria. In the technical evaluation phase, the State will rate the technical merits of the Proposals based on the following requirements and the weight assigned to each requirement

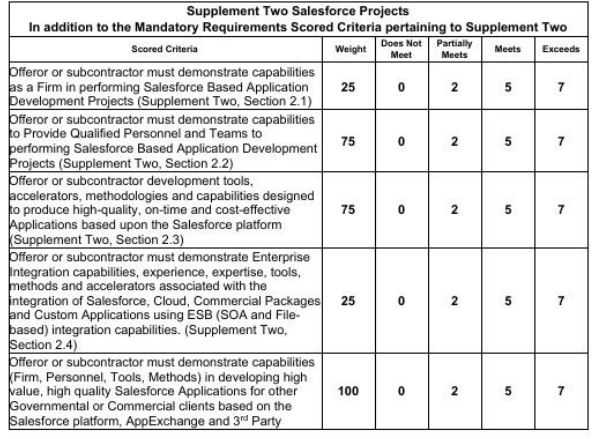

#### ATTACHMENT ONE: EVALUATION CRITERIA

Mandatory Requirements. The first table lists the mandatory requirement for Supplement Two of this RFP. If the offeror's Proposal meets the mandatory requirement of a Supplement, the offeror's Proposal may be included<br>in the next part of the technical evaluation phase for those Supplements as described in the next table.

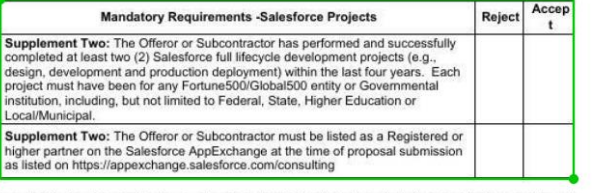

Scored Criteria. In the technical evaluation phase, the State will rate the technical merits of the Proposals based on the following requirements and the weight assigned to each requirement:

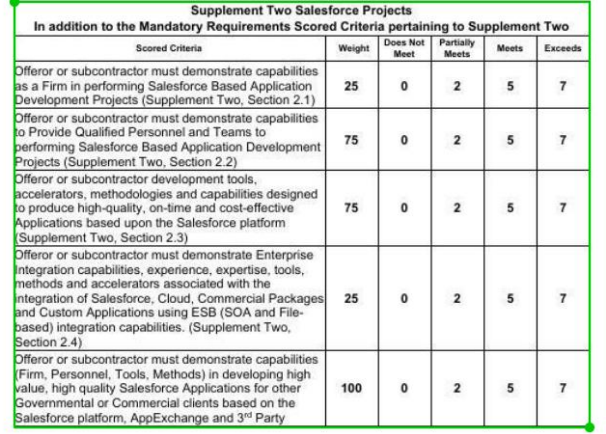

#### ATTACHMENT ONE: EVALUATION CRITERIA

Mandatory Requirements. The first table lists the mandatory requirement for Supplement Two of this RFP. If the offeror's Proposal meets the mandatory requirement of a Supplement, the offeror's Proposal may be included in the next part of the technical evaluation phase for those Supplements as described in the next table.

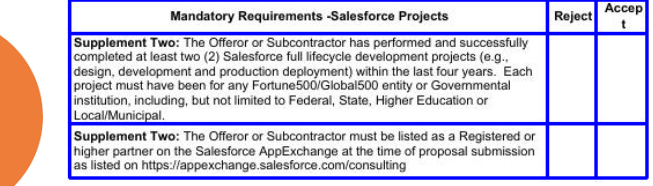

Scored Criteria. In the technical evaluation phase, the State will rate the technical merits of the Proposals based on the following requirements and the weight assigned to each requirement

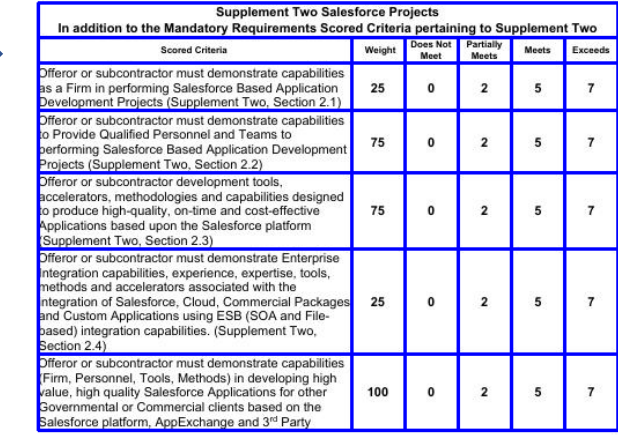

Page 16 of 63 RFP: Salesforce Managed Service and Project

Cell-wise annotations TableCell(Ours)

Page 16 of 63 RFP: Salesforce Managed Service and Projects

Raw image Table-wise annotations TableBank[1]

Page 16 of 63

RFP: Salesforce Managed Service and Projects

# Label manually?

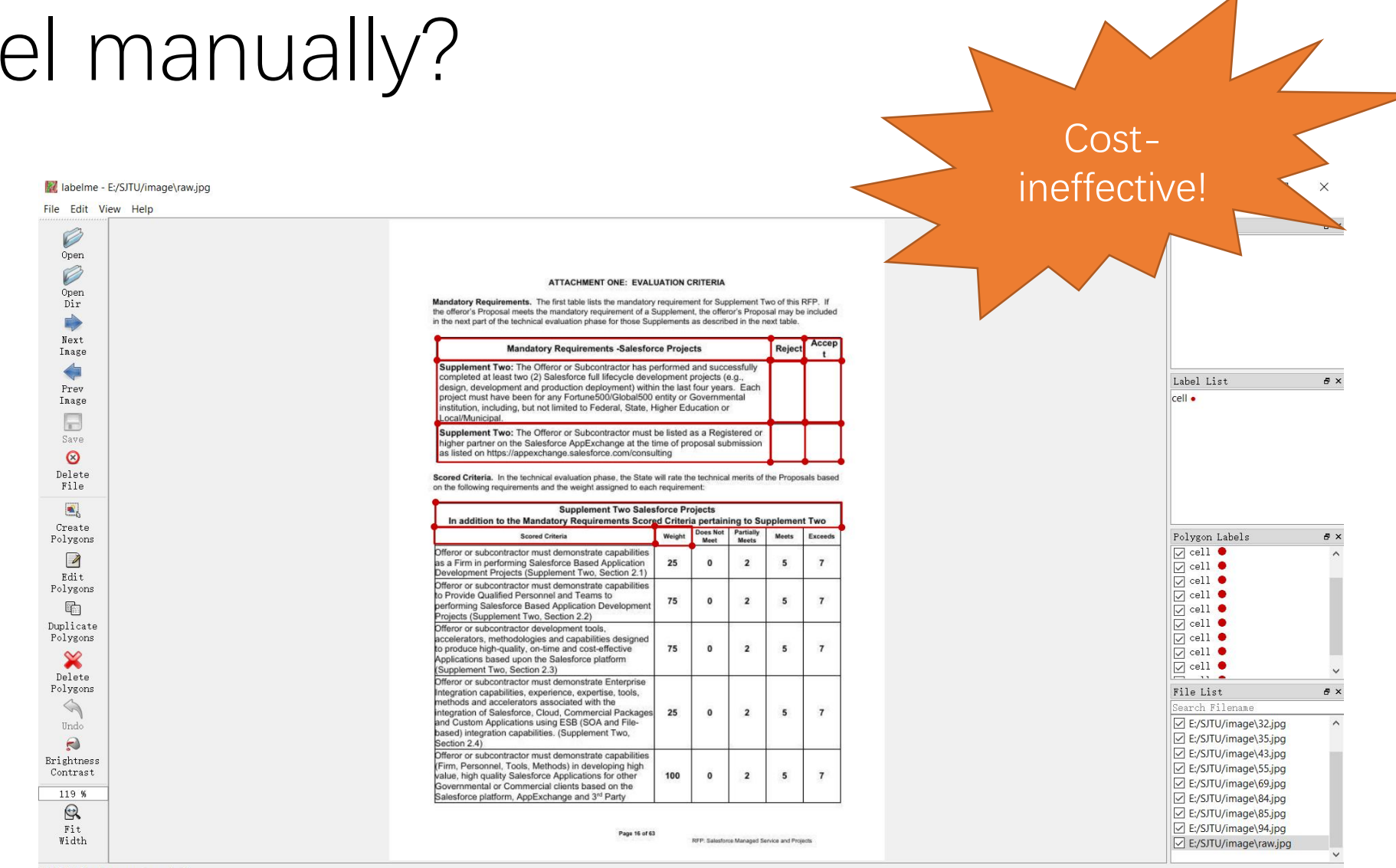

Click & drag to move shape 'cell'

# Our methods

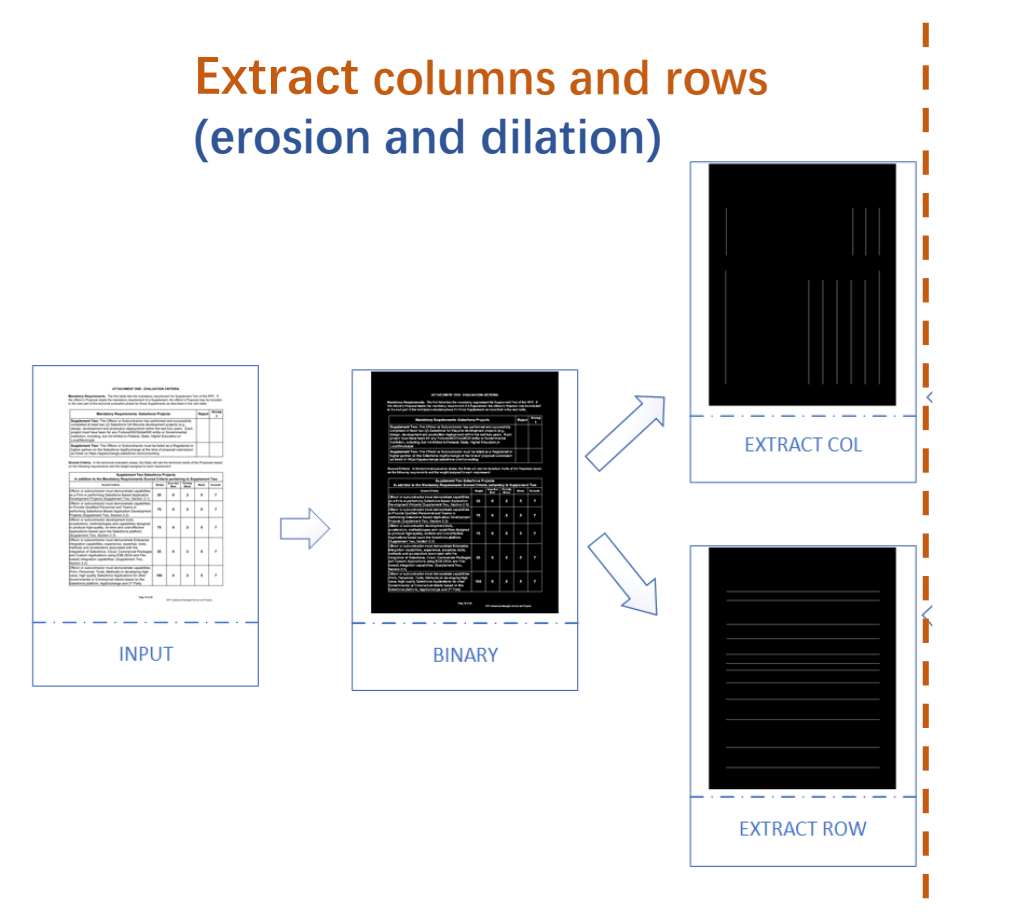

Pipeline of extracting columns and rows automatically using traditional morphological operations including erosion and dilation.

# Our methods

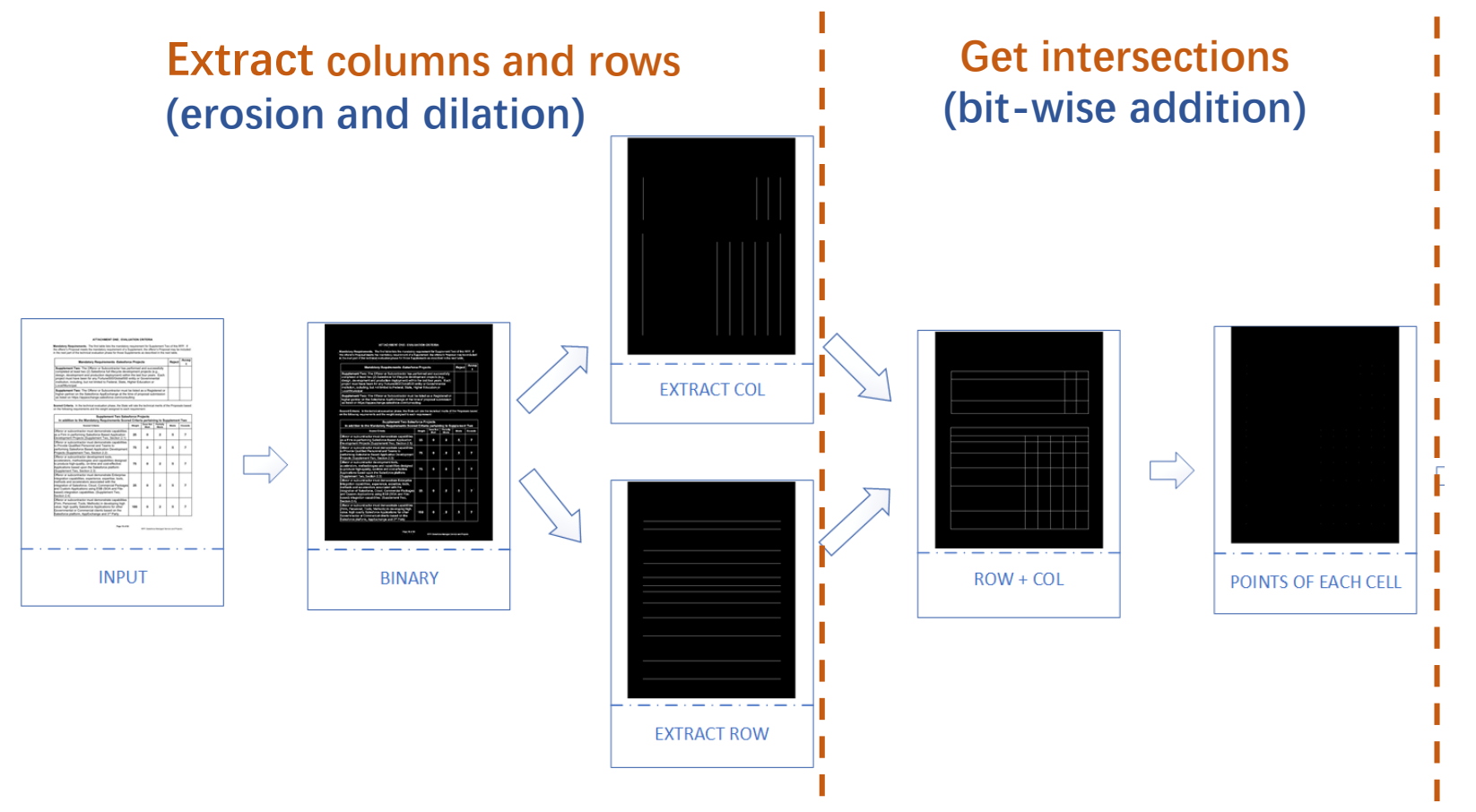

Pipeline of extracting columns and rows automatically using traditional morphological operations including erosion and dilation.

# Our methods

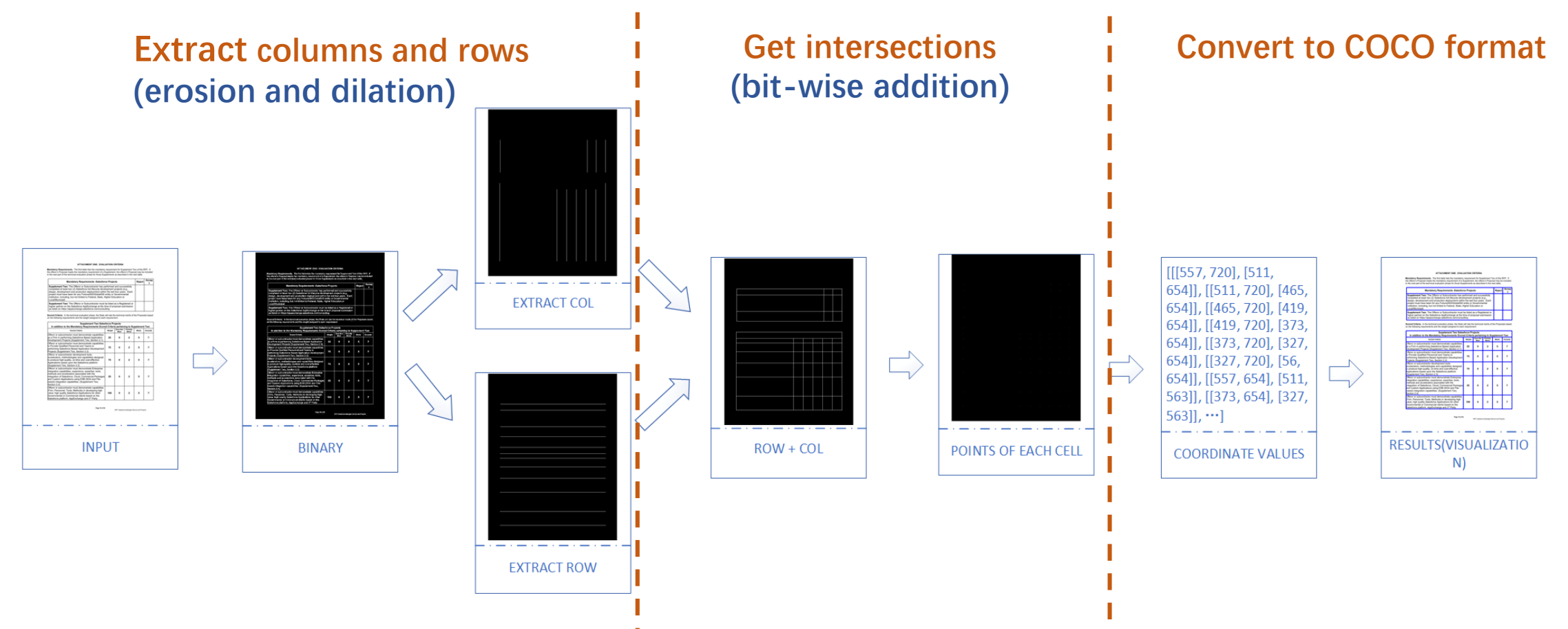

Pipeline of extracting columns and rows automatically using traditional morphological operations including erosion and dilation.

## How about tables with only partial lines?

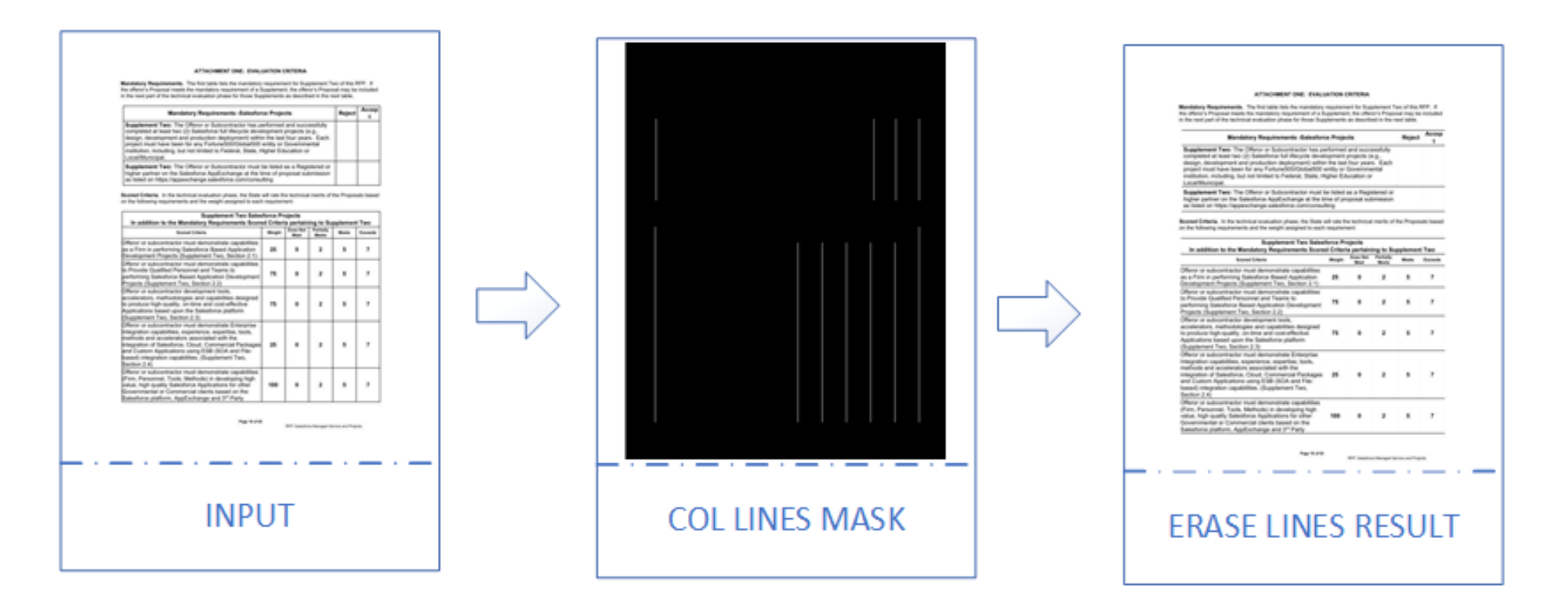

The proportion and numbers of objects with different size in

dataset TableCell.  $\{small, middle, large\}$  objects correspond to the area  $\{< 32^2, 32^2 \sim 96^2, > 96^2\}$ , respectively.

#middle: 102330

Fig.  $4$ .

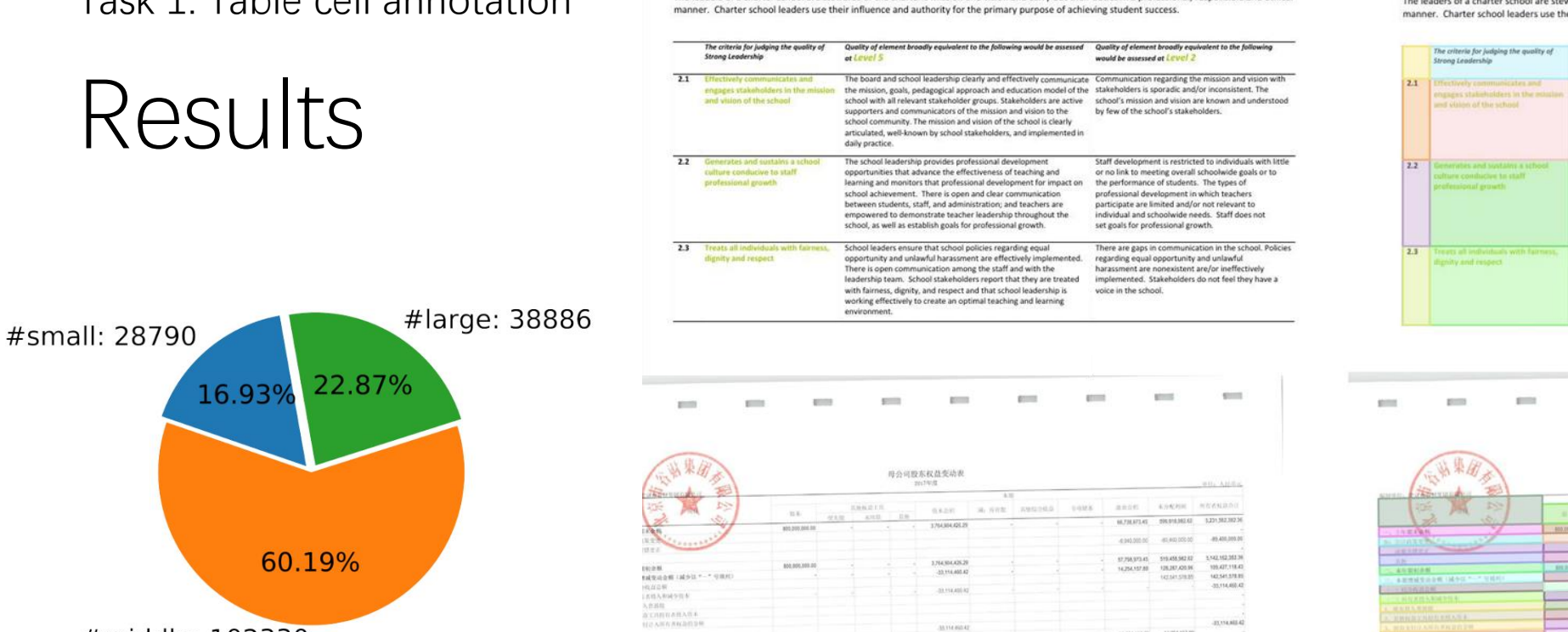

805,000,000.00

ITORIAAN H

印赖

EW.<br>RIE:<br>A vara i Riek.  $\begin{array}{l} 0.84648221 \\ 3.95824 \rightarrow 4354 \\ 9.95814 \rightarrow 4354 \\ 9.95814 \rightarrow 1434 \\ 9.95812 \end{array}$ 

ED H

Criteria 2: Strong Leadership

#### Criteria 2: Strong Leadership

The leaders of a charter school are stewards of the charter's mission and vision and carry out their duties in a professional, responsible and ethical manner. Charter school leaders use their influence and authority for the primary purpose of achieving student success.

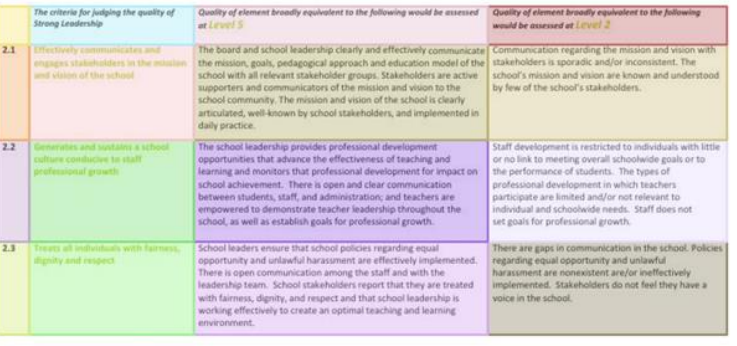

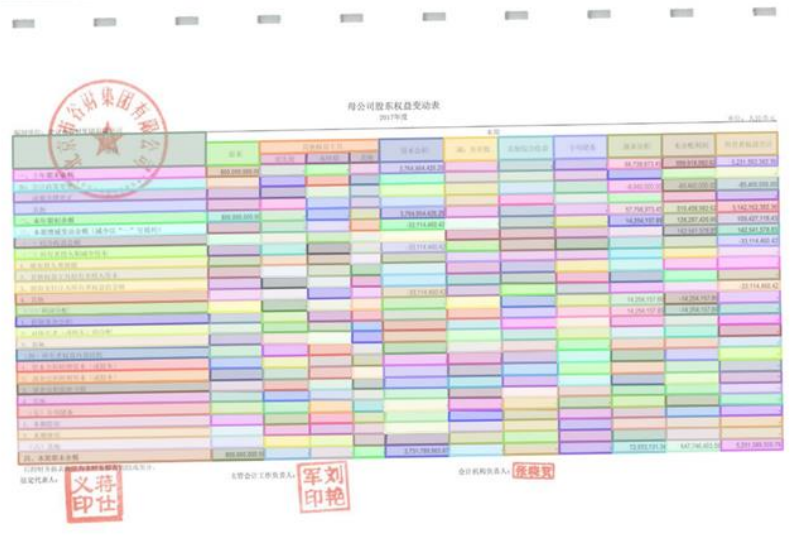

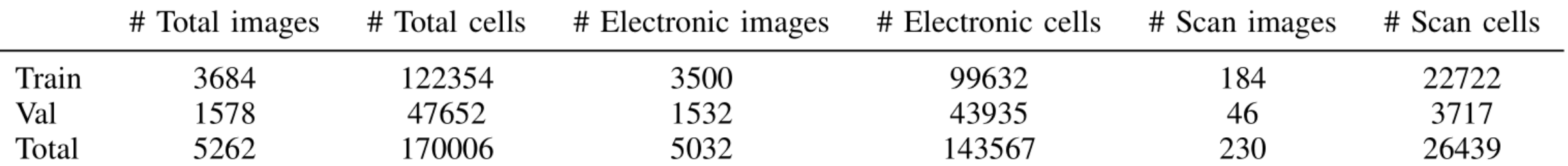

ennasaA 保障質

 $-33.114.8654$ 

 $\begin{tabular}{c} \textbf{W29332.80} & \textbf{AGN132.00} \\ \textbf{W293332.00} & \textbf{MS1333.00} \\ \end{tabular}$ 

TERRITORIA 607464539 EDICINERROST

The leaders of a charter school are stewards of the charter's mission and vision and carry out their duties in a professional, responsible and ethical

# Difficulty in Table structure decomposition

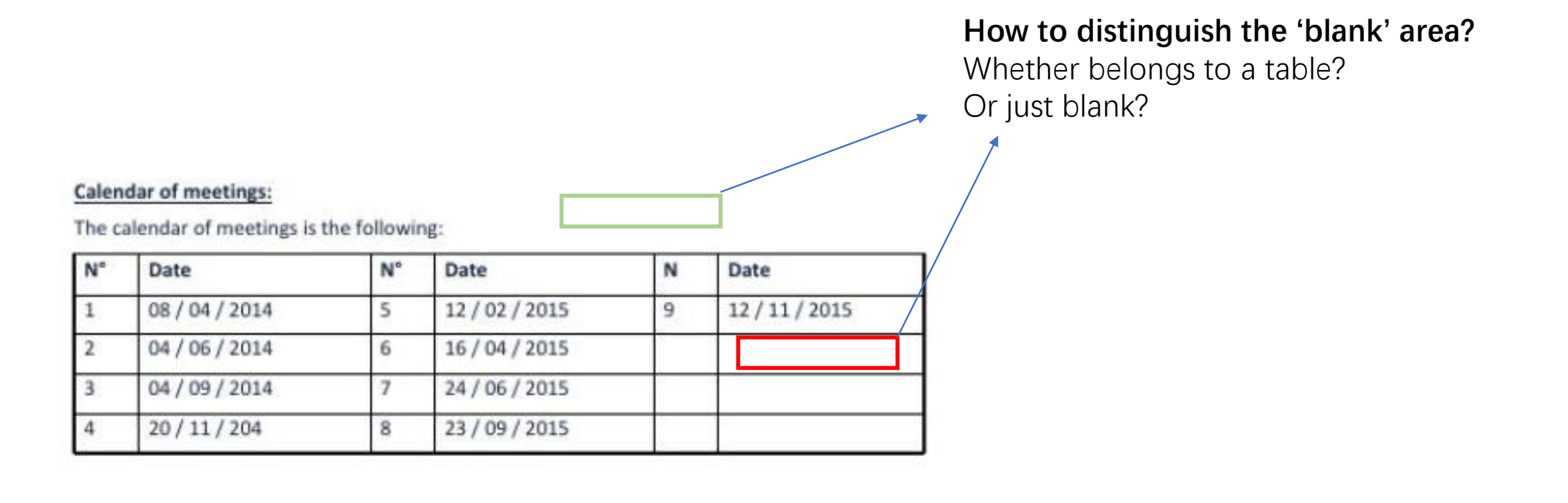

# Column and row projection

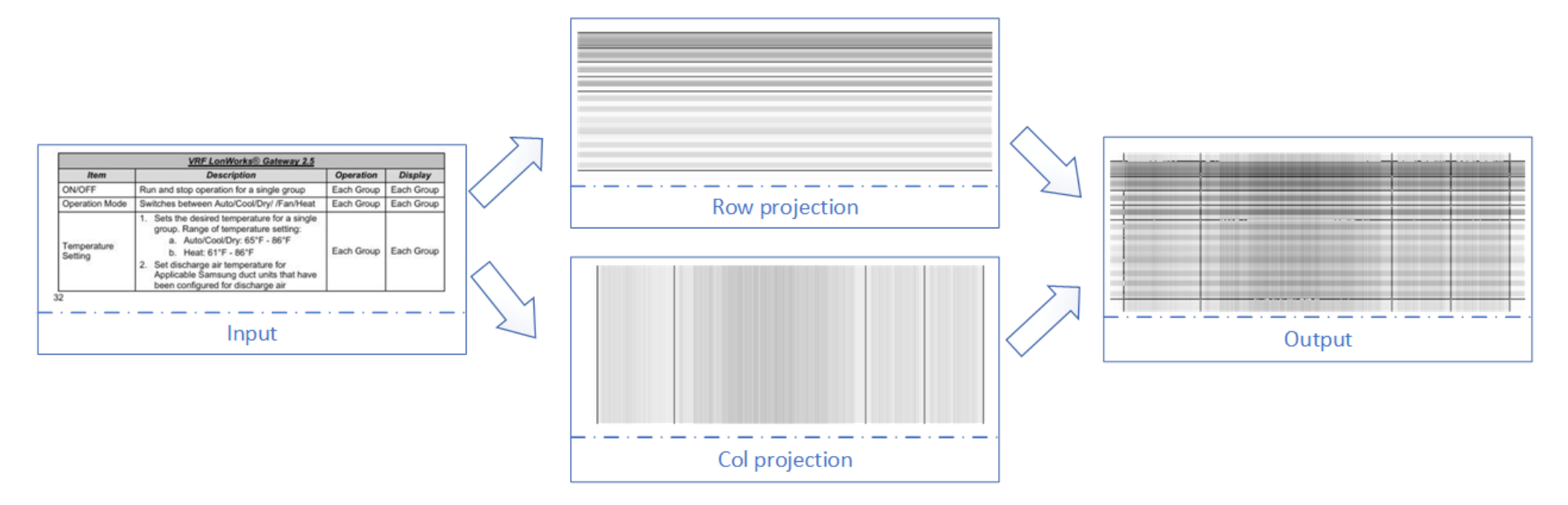

Given the input feature map I, row projection averages each row and simply replaces each value with the calculated mean value, i.e.

$$
\hat{I}_{ij} = \frac{1}{W} \sum_{j=1}^{W} I_{ij}
$$

## TPM: Table Projection Module

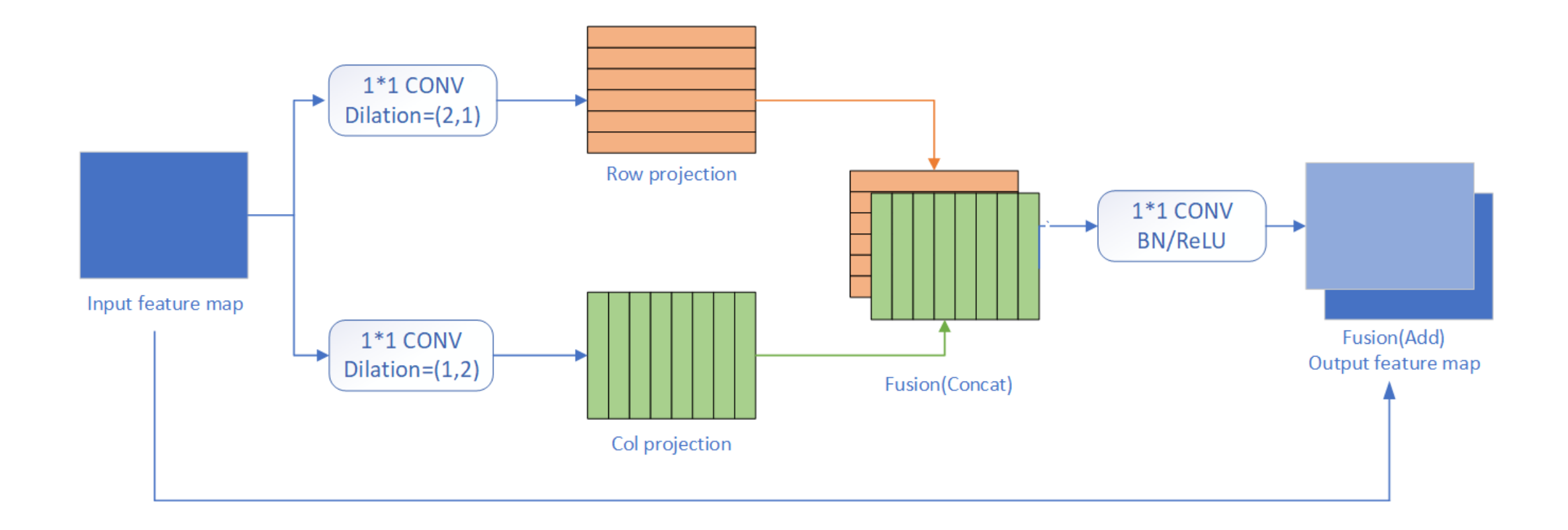

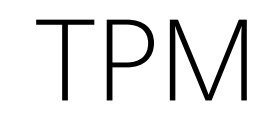

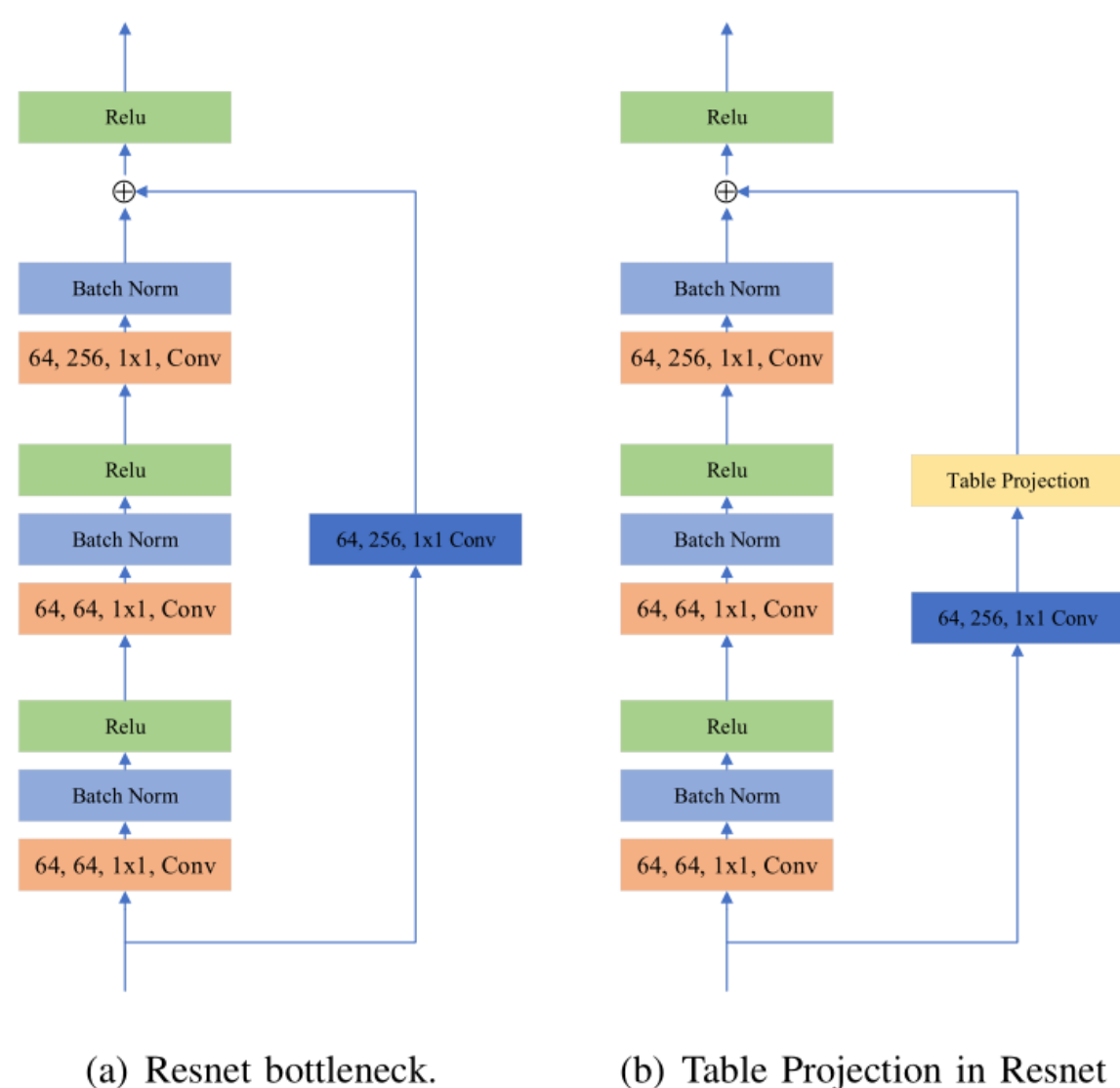

(b) Table Projection in Resnet

Fig. 7. We use TPM as an explicit row and column feature extraction module in the downsample shortcut path of ResNet backbone. The format of Conv block is  $\{input, output, kernel\_size\}.$ 

## Results

**TABLE III** EVALUATION RESULTS ON TABLECELL DATASET WITH RESNET-50 AS THE BACKBONE NETWORKS. AP MEANS MAP AVERAGED OVER:  $\{0.5:0.05:0.95\}$  IOU THRESHOLD,  $AP_{50, 75}$  means map at  $\{0.50, 0.75\}$  IOU THRESHOLD AND  $AP_{50, m, l\}$  REPRESENTS FOR  $\{small, medium, large\}$  OBJECTS OF AREA  $\{< 32^2, 32^2 \sim 96^2, \geq 96^2\}$ .

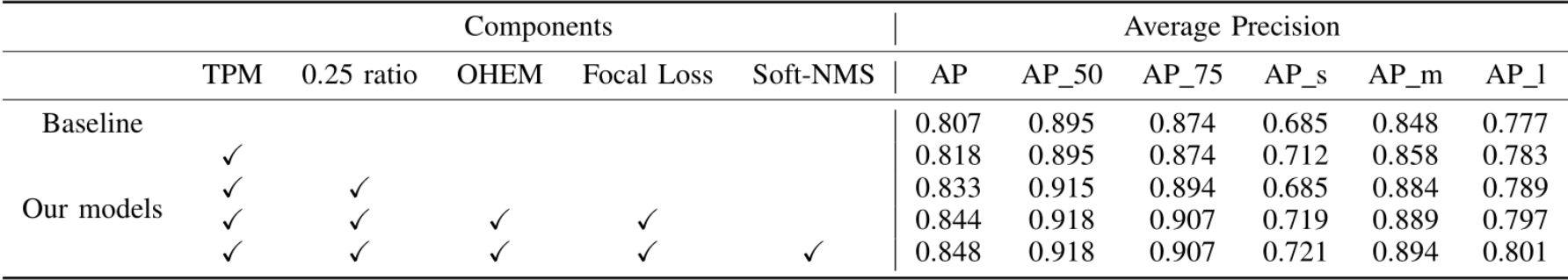

**TABLE V** RESULTS ON ONE-STAGE FCOS AND TWO-STAGE MASKRCNN VERIFY OUR PLUG-AND-RUN MODULE TPM CAN BRING CONSISTENT IMPROVEMENTS.

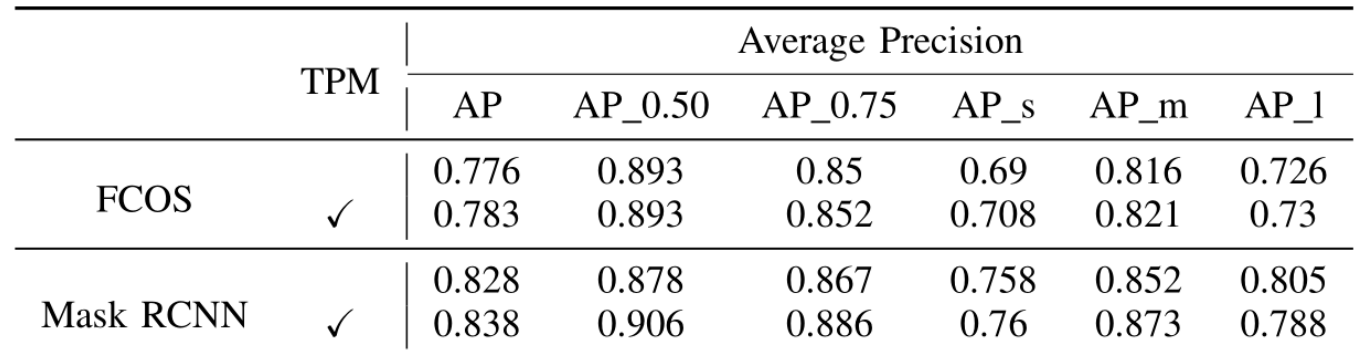

### Results

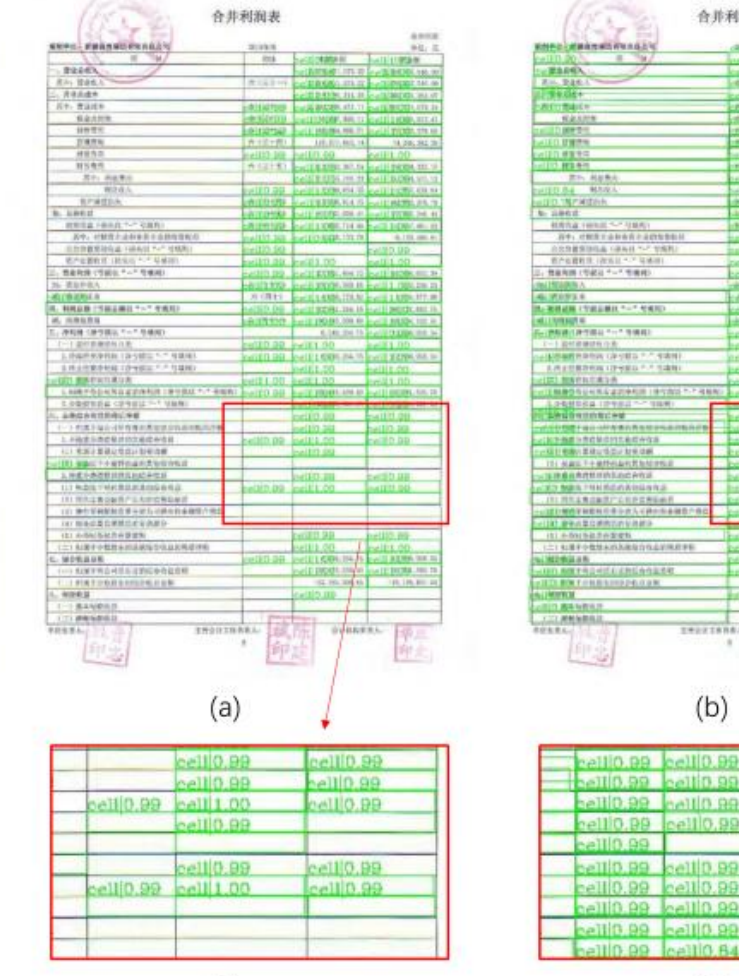

 $(c)$ 

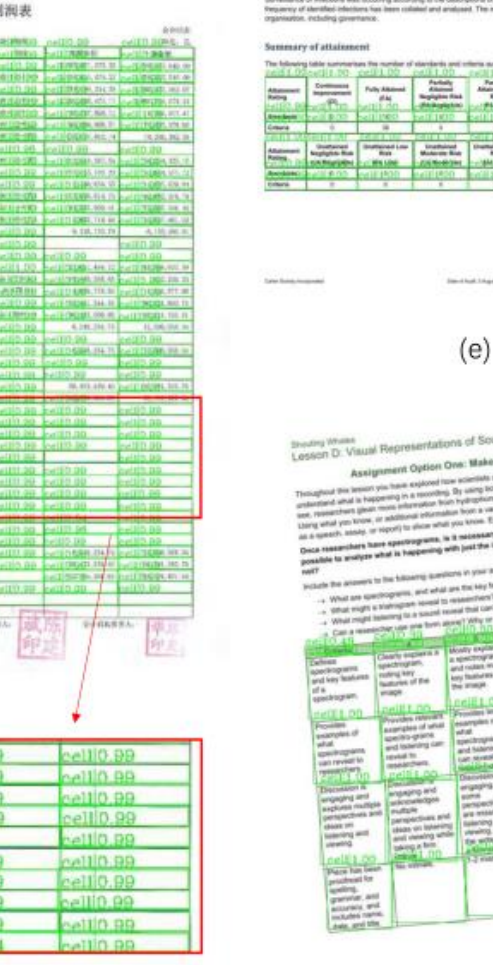

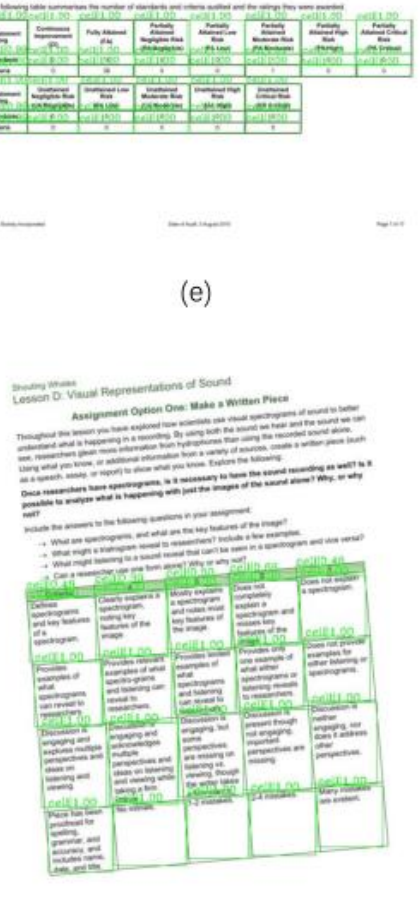

 $(f)$ 

Fig. 8. Qualitative examples. Faster RCNN does not detect most long-range slender rectangle in fig (a) and our TPM accurately detects almost all cells in fig (b) and (e). We also test skewed table from Marmot to verify the generalization in fig (f).

 $(d)$ 

# Want to know more?

- Email: [weidafeng@sjtu.edu.cn](mailto:weidafeng@sjtu.edu.cn)
- Source Code and dataset: <http://github.com/weidafeng/TableCell>